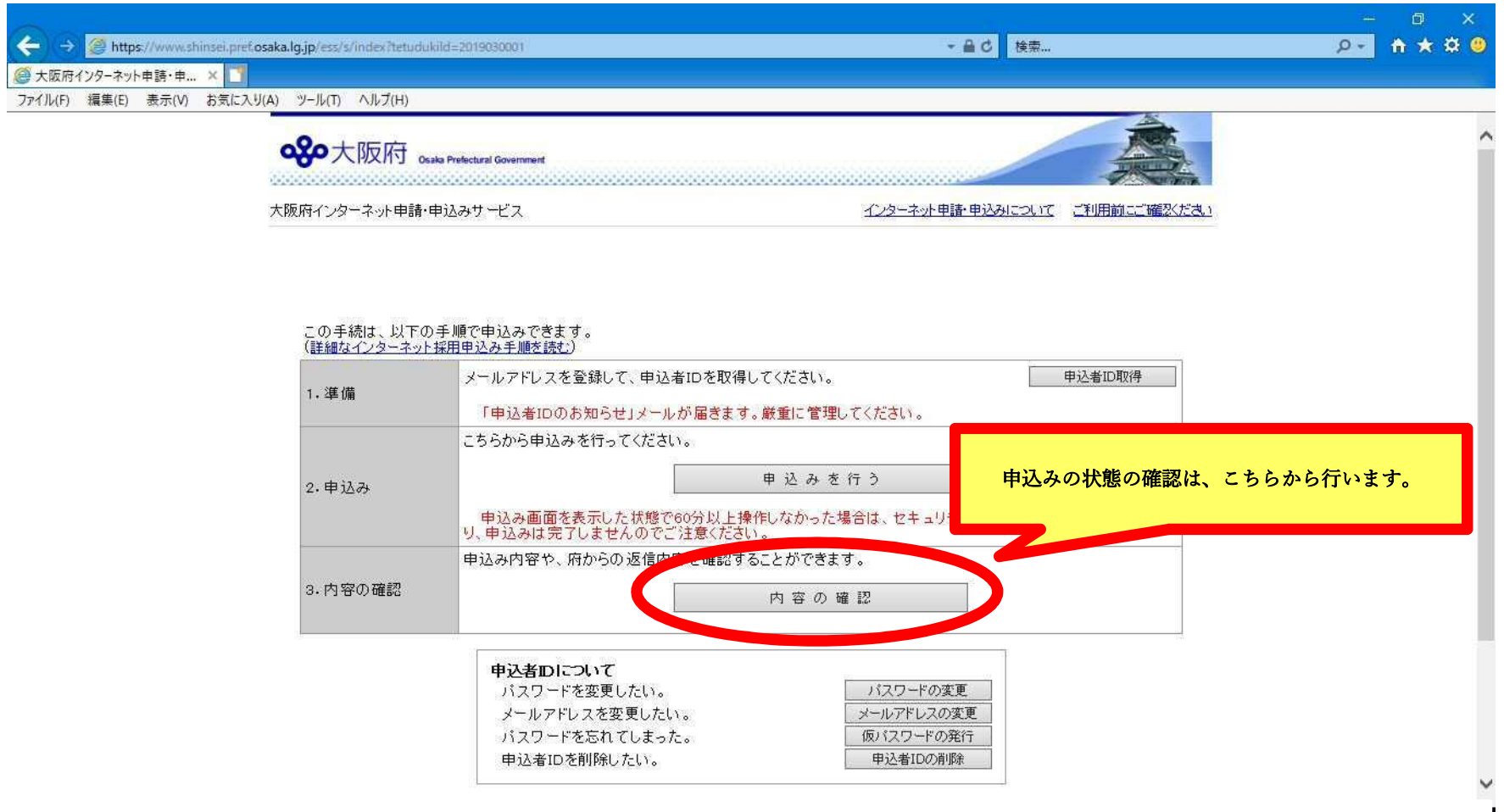

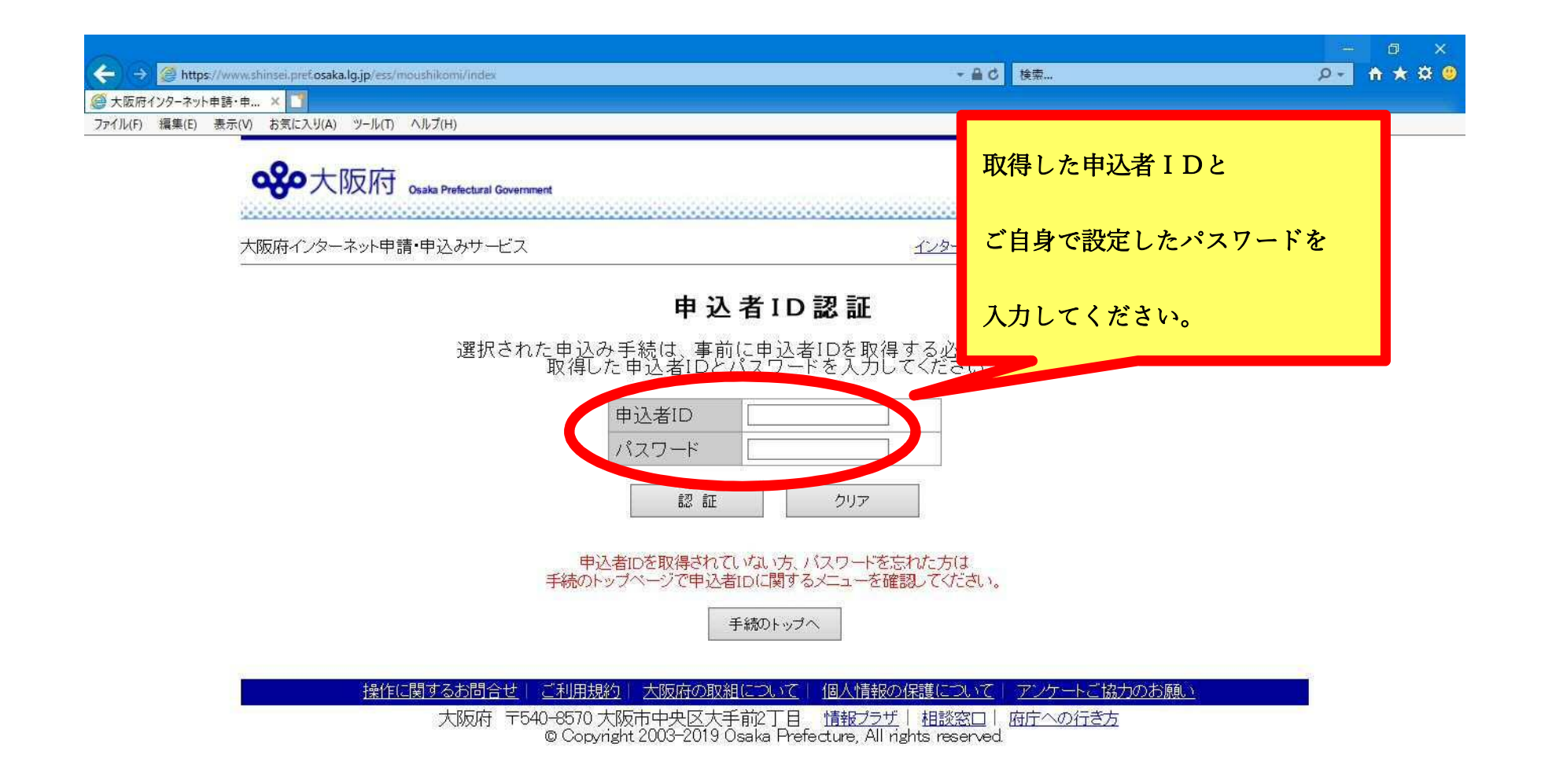

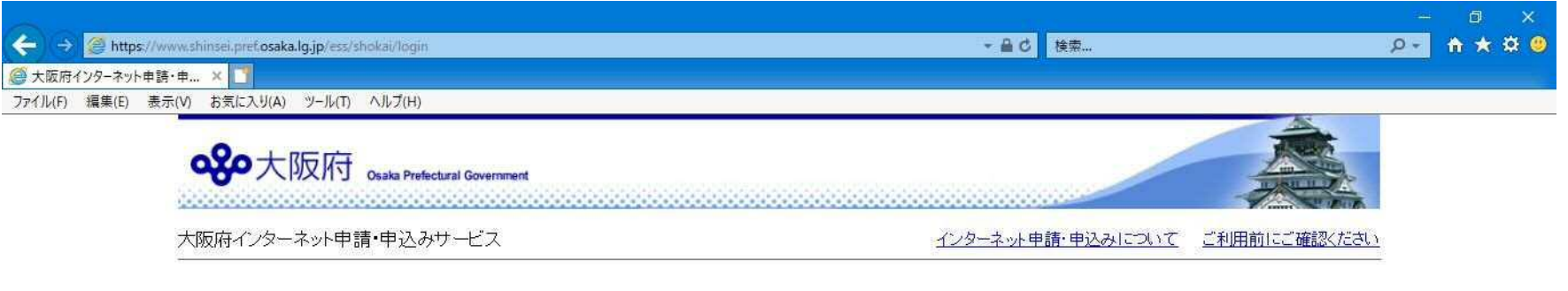

申込み内容一覧

申込み内容や、直からの返信内容を確認する担合は、内容の確認ボタンをクリックしてください。 大阪府への申込みの状態が確認できます。 曲込みの状態 2019年3月4日 14時9分30秒 【到達】  $1$ 内容の確認 (申込みの状態について) 「到達」 申込みが大阪府へ正常に到達しています。 ームのかが、<br>申込みが申込者により取下げされています。<br>申込みが大阪府により却下されています。 「取下げ」 【却下」 手続のトップへ

> 操作に関するお問合せ | ご利用規約 | 大阪府の取組について | 個人情報の保護について | アンケートご協力のお願い

大阪府 〒540-8570 大阪市中央区大手前2丁目 情報プラザ | 相談窓口 | 府庁への行き方<br>© Copyright 2003-2019 Osaka Prefecture, All rights reserved